# **Alerts and Notification Mechanism**

Capability Storyboard

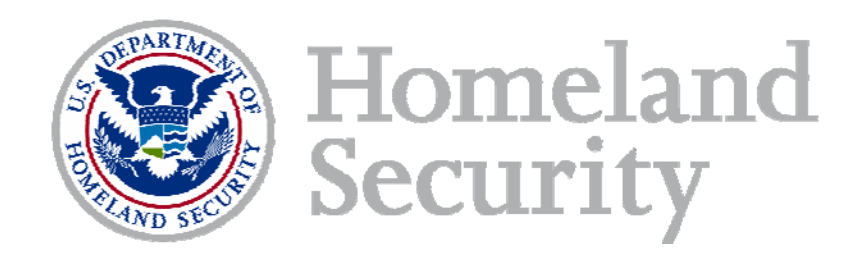

#### Alerts introduction

- In order to notify users of important and time critical information, a COI Admin/Owner must be able to contact either a specific person or group of people and be able to share this information with them
- An alerts tool must satisfy the following conditions:
	- Send messages through to external devices through registered email accounts
		- Other communications mediums (phone, texts, etc...) would be great, but not essential at this time
	- **Provide a variety of predefined footer text**
	- Notify a COI Admin/Owner if the intended recipient has received/opened the alert
	- View past alerts
	- Allow Content Alert Subscriptions

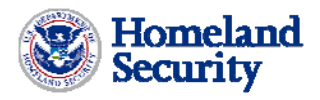

### Sending an Alert – COI Admin/Owner View

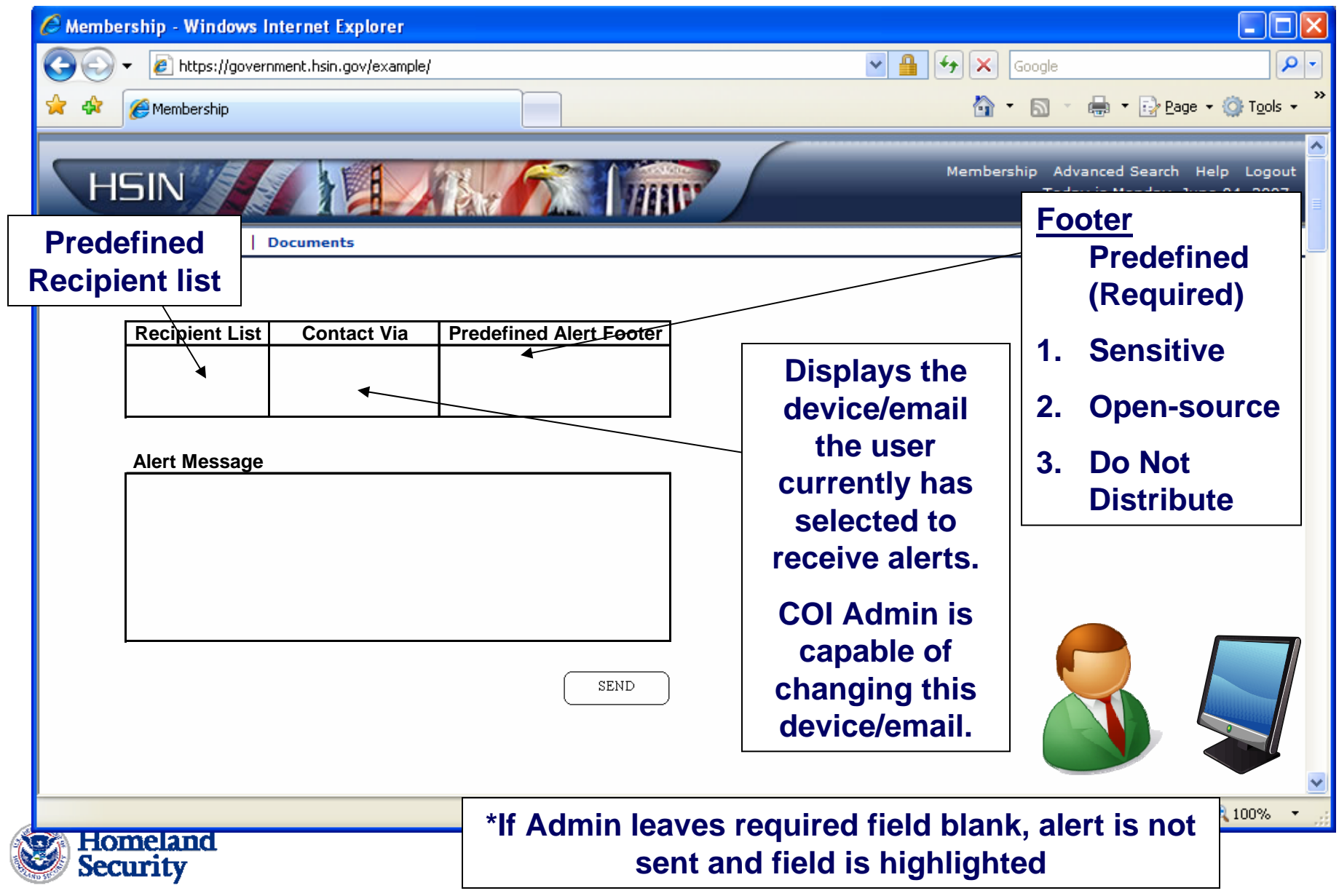

# Viewing the check log – COI Admin/Owner Only

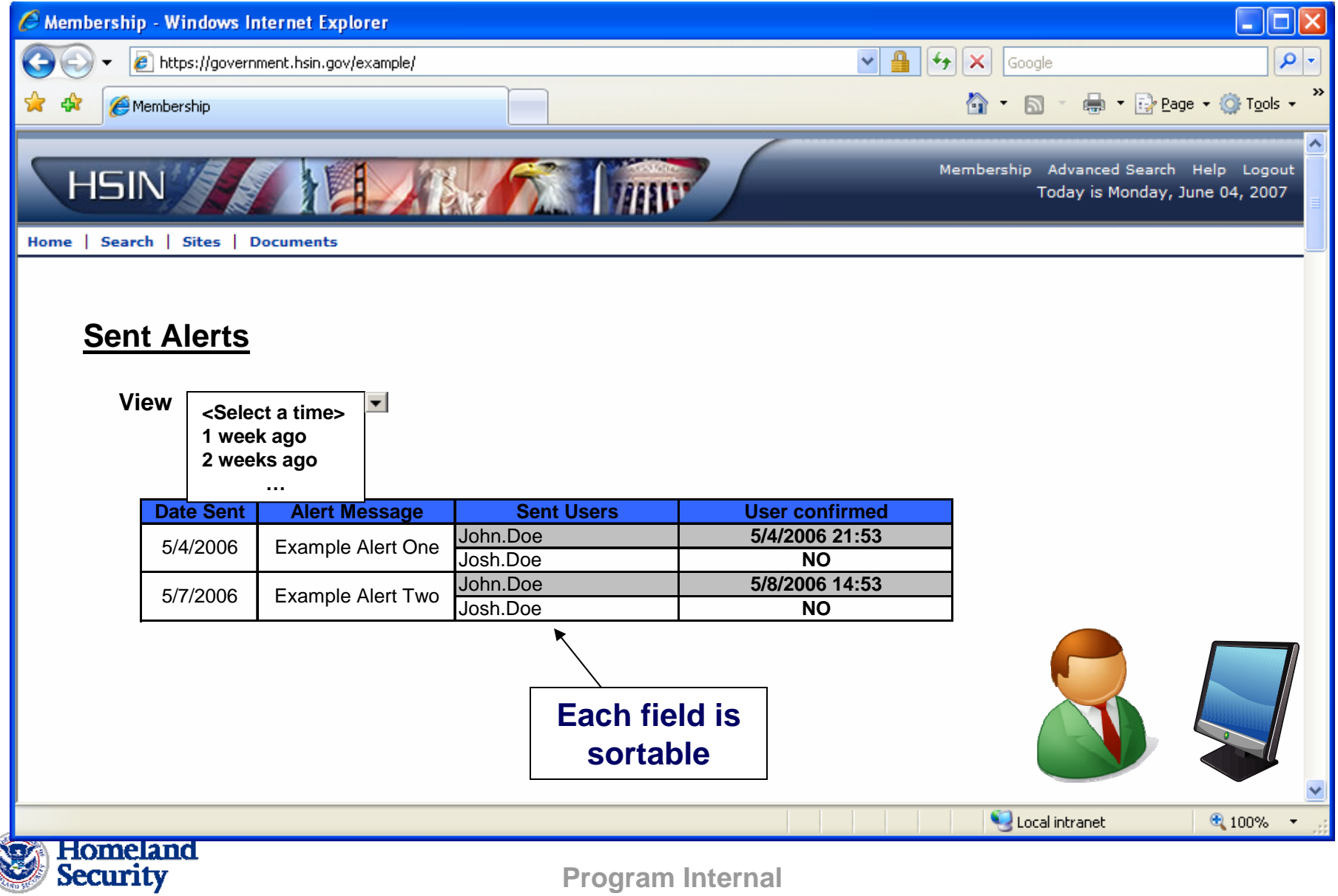

### Receiving alerts – COI Site User

User will be alerted of message through:

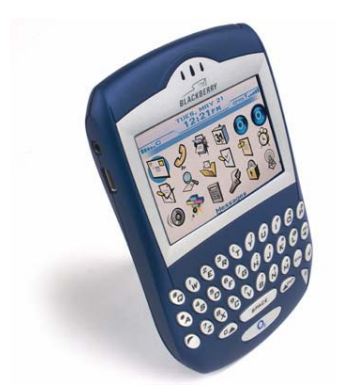

**Portable Email enabled device. This device is selected by the user to ensure quick notification.** 

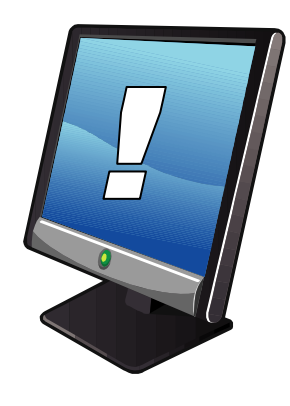

**Portal After logging in, User seeing awaiting alert message within their portal**

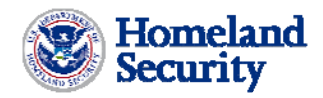

#### Viewing past received alerts – Site User View

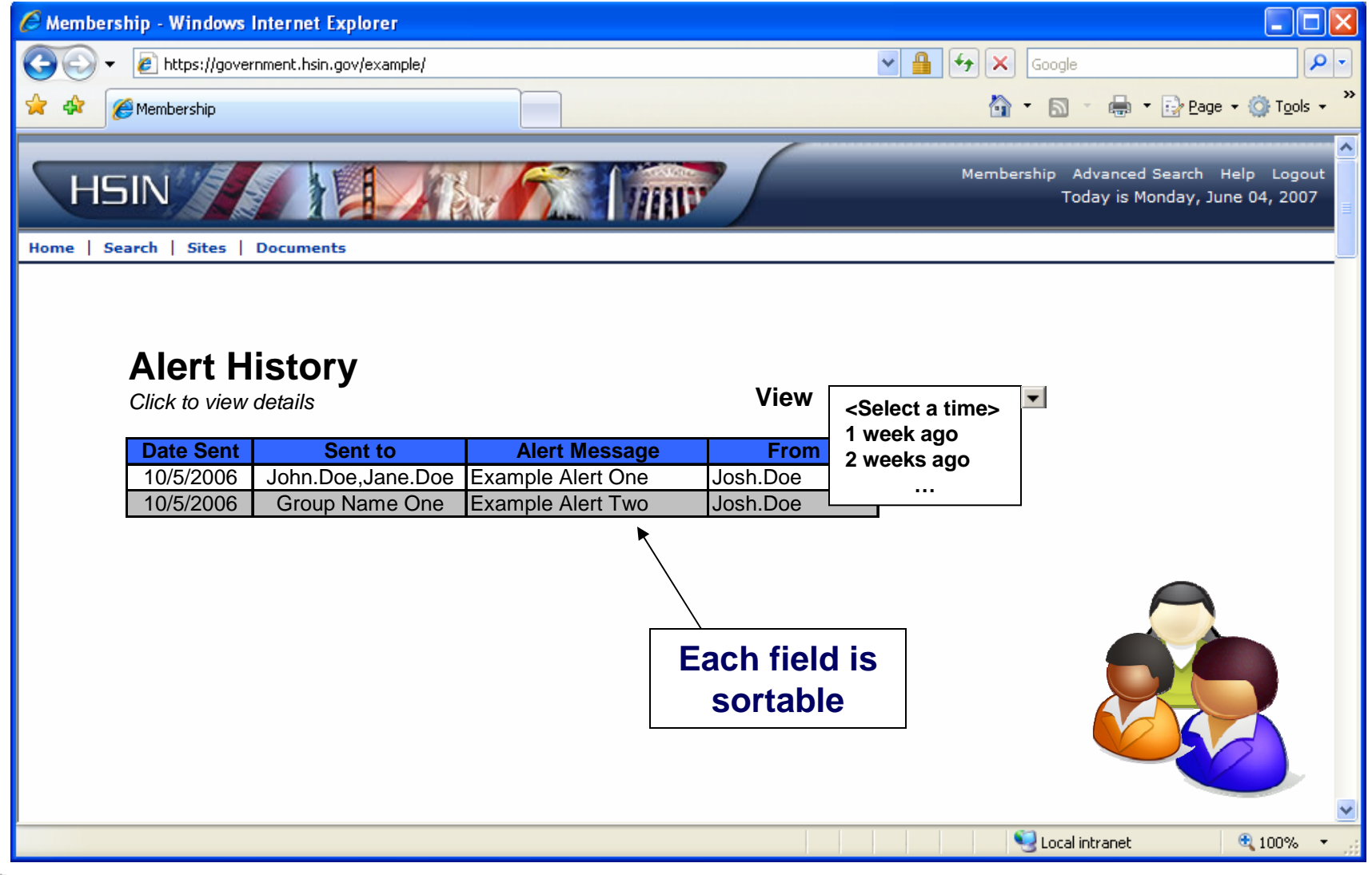

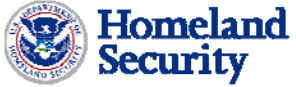

# Message Detail View

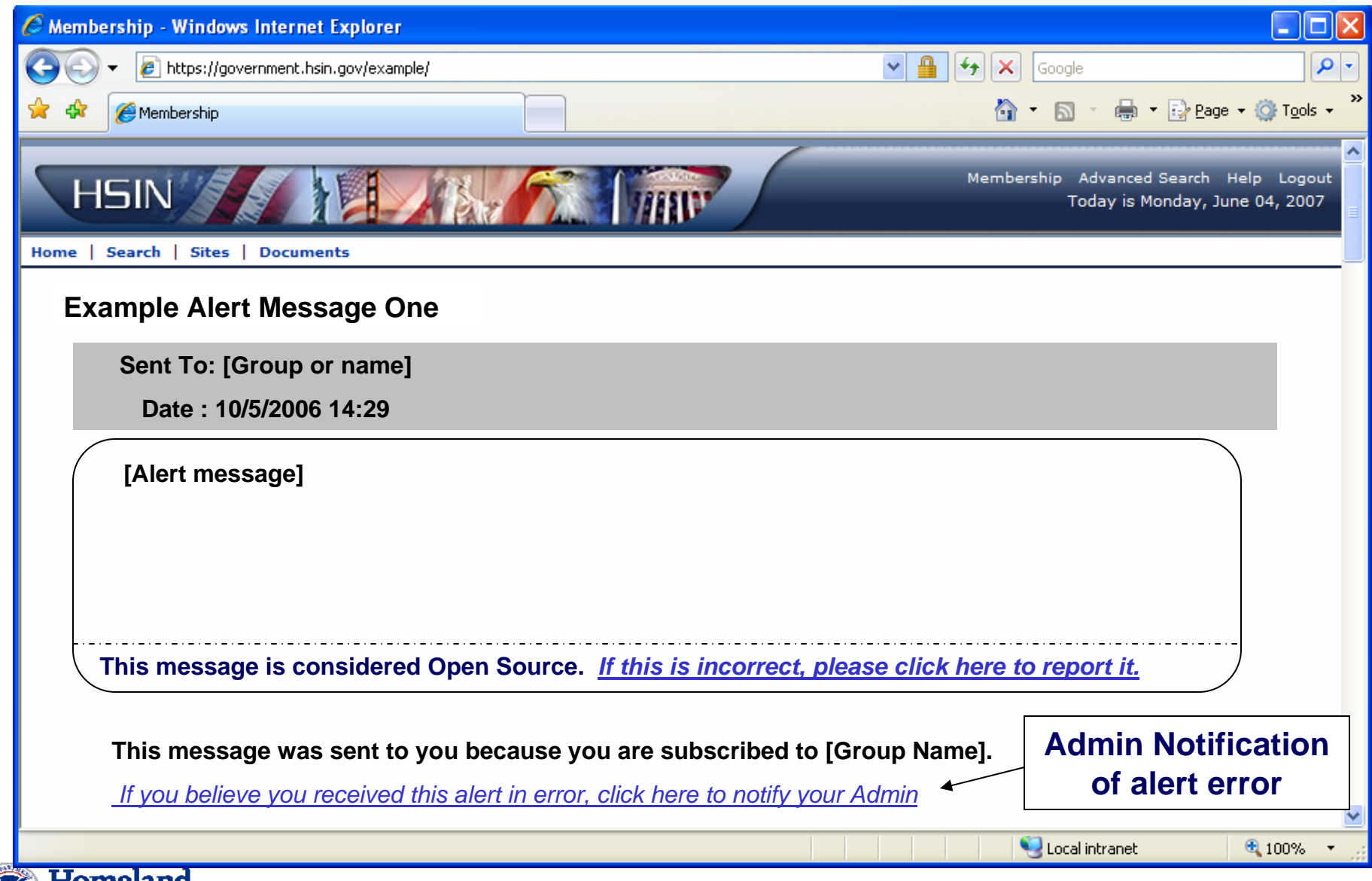

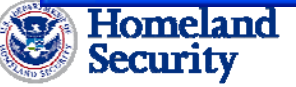

#### Subscribing Users to Content Channels – Users and COI Admin

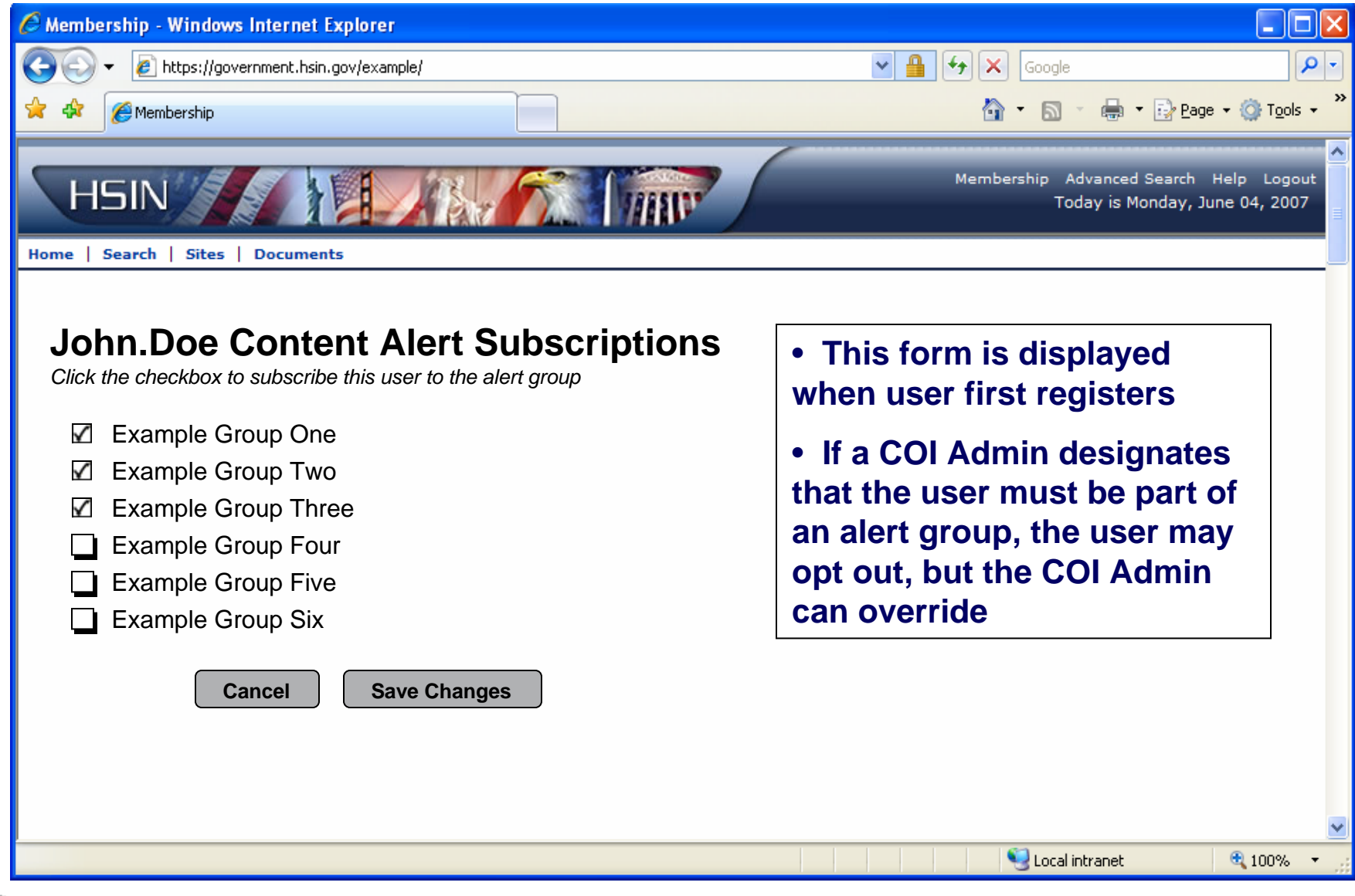

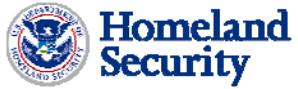